# **Finnan suositukset kuva-aineistoille**

#### Sisällys:

- [Yleistä](#page-0-0)
- $\bullet$ [Kuvien määrä ja koko](#page-0-1)
- [Kuvan latauslinkki](#page-2-0)
- [Kuvakokojen merkitseminen EAD3-formaattiin \(+EAD2002\)](#page-2-1) [EAD3-esimerkki](#page-2-2)
	- [EAD 2002 -esimerkki](#page-2-3)
- [Kuvien merkitseminen LIDO-formaattiin](#page-3-0)
	- <sup>o</sup> [Kuvakoot tärkeysjärjestyksessä](#page-3-1)
	- <sup>o</sup> [Kuvakoot LIDOssa](#page-3-2)
	- [Kuvien oikeuksien merkitseminen LIDOssa](#page-3-3)

# <span id="page-0-0"></span>Yleistä

- Finnan kautta saataville tarjottavissa kuvissa ei tule olla vesileimoja.
- Kuvakoko:
	- $\circ$  Kuva-asettelussa tietuenäytöllä kuvan maksimileveys on n. 265px ja puhelimen näytöllä leveys on noin mobiilinäytön leveys pystysuunnassa (vaihtelee yleensä 320px-400px välillä)
	- Jos kuvat ovat tätä suurempia, kuva skaalataan pienemmäksi kuvasuhde säilyttäen.
	- Retina-näyttöiset mobiili- ja tietokonenäytöt hyötyvät pienemmiksi skaalatuista kuvista, koska niiden pikselitiheys on vähintään tupla. Kuvat näyttävät terävämmiltä näillä laitteilla.
	- Vufind2-versiossa metadatasta saatavilla olevat kuvat muunnetaan käyttötarkoitukseensa sopivaan kokoon ja välimuistitetaan, mutta suurikokoiset kuvat aiheuttavat kuitenkin hitautta, koska suurikokoinen kuva pitää kuitenkin ensin ladata kokonaan ennnenkuin se voidaan muuntaa pienemmäksi.
	- Jotta kuvien selaaminen ja avaaminen olisi käyttökokemukseltaan parempi loppukäyttäjälle, tulisi sopivan kokoiset kuvat pystyä latamaan metadatasta sopivan kokoisena.
		- esimerkki liian isoista kuvista, jotka vaikuttavat hakutuloksen lataukseen: [https://finna-dev-fe.csc.fi/national2/Search/Results?](https://finna-dev-fe.csc.fi/national2/Search/Results?type=AllFields&limit=100&view=grid&filter%5B%5D=~building%3A%220%2FSA-kuva%2F%22) [type=AllFields&limit=100&view=grid&filter%5B%5D=~building%3A%220%2FSA-kuva%2F%2210](https://finna-dev-fe.csc.fi/national2/Search/Results?type=AllFields&limit=100&view=grid&filter%5B%5D=~building%3A%220%2FSA-kuva%2F%22)
		- esimerkki kuvista, joiden resoluutio on pieni, jolloin riittää yksi kuvakoko. [https://finna-dev-fe.csc.fi/national2/Search/Results?](https://finna-dev-fe.csc.fi/national2/Search/Results?type=AllFields&filter%5B%5D=~format%3A%220%2FImage%2F%22&filter%5B%5D=online_boolean%3A%221%22&filter%5B%5D=~building%3A%220%2Fdesignmuseo%2F%22) [type=AllFields&filter%5B%5D=~format%3A%220%2FImage%2F%22&filter%5B%5D=online\\_boolean%3A%221%22&filter%](https://finna-dev-fe.csc.fi/national2/Search/Results?type=AllFields&filter%5B%5D=~format%3A%220%2FImage%2F%22&filter%5B%5D=online_boolean%3A%221%22&filter%5B%5D=~building%3A%220%2Fdesignmuseo%2F%22) [5B%5D=~building%3A%220%2Fdesignmuseo%2F%224](https://finna-dev-fe.csc.fi/national2/Search/Results?type=AllFields&filter%5B%5D=~format%3A%220%2FImage%2F%22&filter%5B%5D=online_boolean%3A%221%22&filter%5B%5D=~building%3A%220%2Fdesignmuseo%2F%22)
	- <sup>o</sup> [Korkearesoluutioisten kuvien suodattaminen Finnassa](https://www.kiwi.fi/display/Finna/Korkearesoluutiokuva-suodatus)

**Kuvakoon valitsemisessa käyttötarkoituksen mukaan on hyvänä apuna Europeanan ohje: [https://pro.europeana.eu/post/publishing-](https://pro.europeana.eu/post/publishing-framework)**(ï) **[framework](https://pro.europeana.eu/post/publishing-framework)**

# <span id="page-0-1"></span>Kuvien määrä ja koko

#### **voidaan soveltaa sekä pysty- että vaakakuville**

**Ohjeistusvaihtoehdot (A, B ja C) riippuvat alkuperäisen kuvan koosta.** 

#### **A) Kuvat joiden alkuperäinen koko on yli full-HD resoluution (1980px X 1200px).**

Finnan käytön kannalta optimi vaihtoehto olisi saada 3 eri kuvakokoa:

- 1) **Thumbnail.** Keskimääräinen maksimi 600px leveä, minimi 250px leveä. Suosituskoko 400px maksimileveys. ei vesileimaa
- 2) **Popupista aukeava kuva** maksimissaan 1980px minimissään 600px leveys. Suosituskoko: kuvan leveys 1200px, kuvan korkeus 1080px.
- 3) **Alkuperäinen kuva**, jonka voi avata lataa kuva -linkistä. Alkuperäisen kuvan resoluutiolla ei ole rajoituksia.

#### **B) Jos alkuperäinen kuva on keskimäärin leveydeltään välillä (600px – 1980px):**

- 1) **Thumbnail.** keskimääräinen maksimi 600px leveä, minimi 250px leveä, Suosituskoko 400px maksimileveys. ei vesileimaa
- 2) Popupista ja lataa kuva -linkistä aukeava **alkuperäinen kuva.** Alle 1980px leveä.

#### **C) Alkuperäiset kuvat, jotka keskimäärin leveydeltään alle 600px:**

1) Aluperäinen kuva voidaan esittää sekä thumbnailissa että popupissa sekä ladattavana. Yksi kuvakoko metadatassa riittää

#### Esimerkkikuvia:

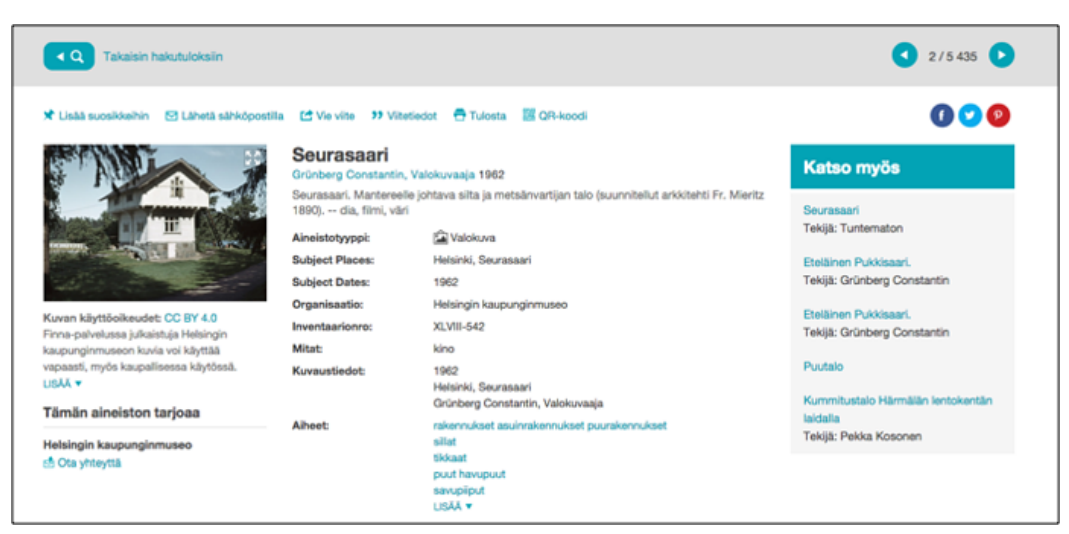

#### thumbnail tietuenäytöllä

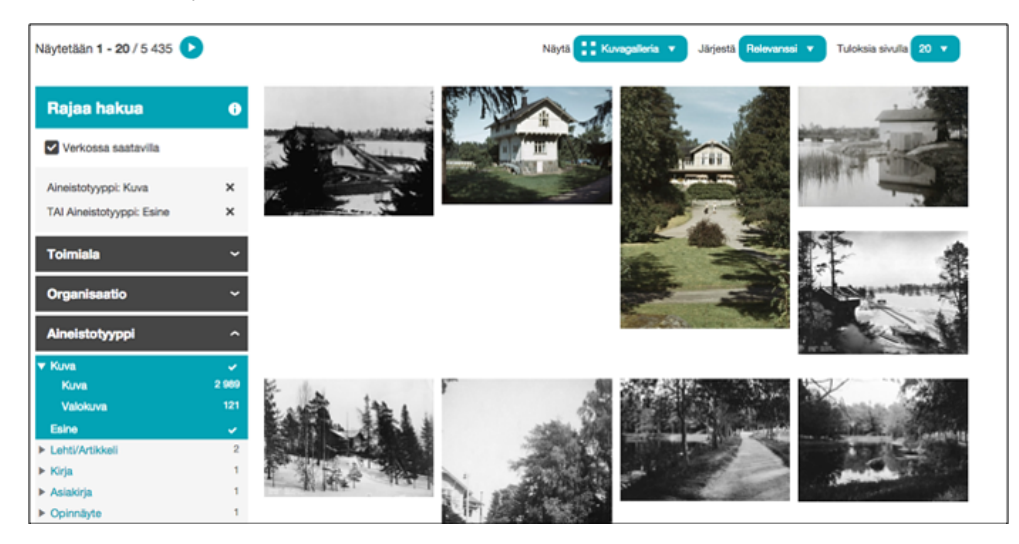

#### thumbnail kuvagalleriassa

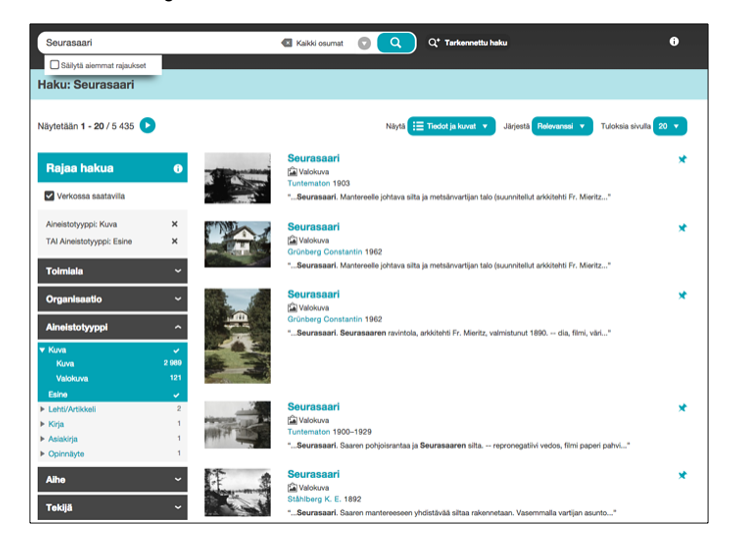

thumbnail lisstanäkymässä

| Seurasaari                                                                                                    | $\alpha$<br>E Kaitki osumat (C) |
|----------------------------------------------------------------------------------------------------|---------------------------------|
| Sälvtä aiemmat raiaukset<br>Relevance v<br><b>E Theod ja kuvat</b>                                                                                                    | $20 - v$                        |
| Nilytetään 1 - 20 / 5 435                                                                                                    |                                 |
| Seurasaari<br><b>Cal Valokuva</b><br>Tuntematon 1903<br>* Seurasaari. Mantereelle johtava silta ja metsänvartijan<br>talo (suunnitellut arkkitehti Fr. Mieritz*<br>X Lisää suosikkeihin                             |                                 |
| <b>Seurasaari</b><br>Cal Valokuva<br>Grünberg Constantin 1962<br>* Seurasaari. Mantereelle johtava silta ja metsänvartijan<br>talo (suunnitellut arkkitehti Fr. Mieritz*<br><b>X<sup>P</sup> Lisää suosikkeihin</b> |                                 |
| Seurasaari<br><b>Cal Valokuva</b><br>Grünberg Constantin 1962<br>* Seurasaari. Seurasaaren ravintola, arkkitehti Fr. Mieritz,<br>valmisturut 1890. -- dia, filmi, väri*                                             |                                 |
| X Lisää suosikkeihin                                                                                                    |                                 |
| Seurasaari<br><b>Cal Valokuva</b><br>Tuntematon 1900-1929<br>* Seurasaari. Saaren pohjoisrantaa ja Seurasaaren silta. -<br>- repronegativi vedos, filmi paperi pahvi"<br><b>St. Lists sunsideshin</b>               |                                 |
| Seurasaari<br>Valokuva<br>Stählberg K. E. 1892                                                                                                    |                                 |

thumbnail puhelimen näytöllä listanäkymässä

# <span id="page-2-0"></span>Kuvan latauslinkki

Finnassa näytetään latauslinkki kuvalle, mikäli kuvalle on määritelty metadatassa seuraava kenttä: fullsize (EAD3), image large (LIDO), image master (LIDO) tai image\_original (LIDO).

Latauslinkin yhteydessä voidaan näyttää pudotusvalikko, mikäli kuvalle löytyy metadasta useampi korkearesoluutiokuva samalle resurssille (Huom.! Ominaisuus toimii tällä hetkellä ainostaan LIDO:ssa). LIDOssa tärkeää on ilmoittaa myös kuvien koko (sekä pikseleinä että tavuina) LIDO-skeeman mukaisesti, jotta käyttäjä näkee, kuinka suurta tiedostoa on lataamassa. Ks. [esimerkkitietue](https://www.finna.fi/Record/museovirasto.06c4aca1-fad5-4d0d-bb26-8d073c4eb0d4#details).

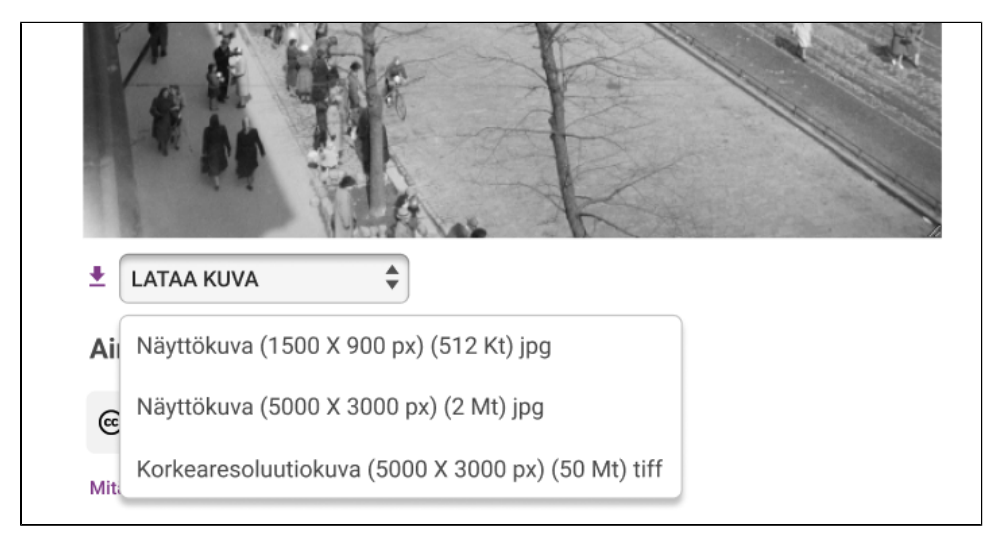

# <span id="page-2-1"></span>Kuvakokojen merkitseminen EAD3-formaattiin (+EAD2002)

Finna suosittaa käyttämään versiota EAD3 hierarkkisesti kuvailtujen aineistojen tuomisessa. Vanhempi versio EAD 2002 on vielä käytössä joillakin organisaatioilla joten alla esimerkki myös siitä.

## <span id="page-2-2"></span>**EAD3-esimerkki**

```
<daoset label="Digitaaliset objektit" coverage="part">
    <dao daotype="derived" coverage="part" actuate="onload" show="embed" linktitle="Loimaa" localtype="
thumbnail" href="http://imgs.ud.edu/archives/image/f12001_1thumb.jpg"/>
    <dao daotype="derived" coverage="part" actuate="onrequest" show="new" linktitle="Loimaa" localtype="
fullsize" href="http://imgs.ud.edu/archives/image/f12001_1.jpg"/>
</daoset>
```

```
<daogrp>
     <daodesc>
         <p>Kuva Helsingin Kalliosta vuodelta 1929</p>
     </daodesc>
     <daoloc label="Kundkopia" role="image_full" href="http://www.sls.fi/databasen/kundkopior/sls95/sls95_001.
jpg"/>
     <daoloc label="Thumbnail" role="image_thumbnail" href="http://www.sls.fi/databasen/thumbnails/sls95
/sls95_001.jpg"/>
     <daoloc label="Databasbild" role="image_reference" href="http://www.sls.fi/databasen/databasbilder/sls95
/sls95_001.jpg"/>
</daogrp>
```
# <span id="page-3-0"></span>Kuvien merkitseminen LIDO-formaattiin

#### <span id="page-3-1"></span>**Kuvakoot tärkeysjärjestyksessä**

1. **image\_large** ( Suuri näyttökuva - tärkein kuvakoko Finnan kannalta, koska siitä voi tehdä kaikki näytettävät kuvat, eikä se ole liian iso kuormittaakseen palvelua liikaa)

2. **image\_master** ( Suurin täysiresoluutiokuva - olisi hyvä, jotta käyttäjä saa eniten iloa irti kuvista.)

3. **image\_thumb** ( Pienin selailukuva - kannattaa tuoda myös ihan pieni selailukuva jos organisaatiolla on hidas taustajärjestelmä tai jos isoresoluutiokuvasta haluaa näyttää vain pienen esikatselukuvan)

4. Lisäksi on mahdollista käyttää tyyppiä **image\_original** kuvaamaan alkuperäistä kuvaa, jota ei näytetä käyttäjälle Finnassa (voi olla esim. tiff-muodossa), mutta josta tarjotaan latauslinkki käyttäjälle.

## <span id="page-3-2"></span>**Kuvakoot LIDOssa**

Alla yksinkertaistettu esimerkki. Ilmoita etenkin koon image\_large, image\_master ja image\_original -kuvissa myös tiedostojen koko LIDO skeeman mukaisesti, jotta käyttäjä näkee, millaista tiedostoa on mahdollisesti lataamassa. Katso tarkempi malli [LIDOmallipohjasta Museoviraston sivuilta](https://www.museovirasto.fi/fi/palvelut-ja-ohjeet/tietojarjestelmat/museoiden-finna) ja [esimerkk](https://www.finna.fi/Record/tmk.161010364796700#details) [itietueesta1](https://www.finna.fi/Record/tmk.161010364796700#details) tai [esimerkkitietueesta 2.](https://www.finna.fi/Record/museovirasto.06c4aca1-fad5-4d0d-bb26-8d073c4eb0d4#details)

```
<resourceWrap>
     <resourceSet>
         <resourceRepresentation type="image_thumb">
             <linkResource formatResource="jpg">http://xxx</linkResource>
         </resourceRepresentation>
         <resourceRepresentation type="image_large">
             <linkResource formatResource="jpg">http://xxx</linkResource>
         </resourceRepresentation>
         <resourceRepresentation type="image_master">
             <linkResource formatResource="jpg">http://xxx</linkResource>
         </resourceRepresentation>
                 <resourceRepresentation type="image_original">
             <linkResource formatResource="tiff">http://xxx</linkResource>
         </resourceRepresentation>
     </resourceSet>
</resourceWrap>
```
### <span id="page-3-3"></span>**Kuvien oikeuksien merkitseminen LIDOssa**

#### **Kaikki kuvakoot samalla oikeudella**

Kun kaikkiin kuvakokoihin sovelletaan samaa käyttöoikeutta, oikeusmerkintä sijoitetaan samaan resourceSettiin eri kuvakokojen kanssa.

```
<resourceWrap>
    <resourceSet>
        <resourceRepresentation type="image_thumb">
            <linkResource>http://xxx</linkResource>
        </resourceRepresentation>
        <resourceRepresentation type="image_large">
             <linkResource>http://xxx</linkResource>
        </resourceRepresentation>
        <resourceRepresentation type="image_master">
             <linkResource formatResource="jpg">http://xxx</linkResource>
        </resourceRepresentation>
                 <resourceRepresentation type="image_original">
             <linkResource formatResource="tiff">http://xxx</linkResource>
        </resourceRepresentation>
        <rightsResource>
             <rightsType>
                 <conceptID type="Copyright">CC BY 4.0</conceptID>
                 <term lang="fi">Käyttöoikeuden lyhyt/selkokielinen seliteteksti suomeksi</term>
                 <term lang="en-gb">Käyttöoikeuden lyhyt/selkokielinen seliteteksti englanniksi</term>
                 <term lang="sv">Käyttöoikeuden lyhyt/selkokielinen seliteteksti ruotsiksi</term>
             </rightsType>
             <rightsHolder>
                 <legalBodyName>
                     <appellationValue>Oikeuden haltija, esim museo</appellationValue>
                 </legalBodyName>
                 <legalBodyWeblink>http://www.xxmuseo.fi</legalBodyWeblink>
             </rightsHolder>
             <creditLine>XXX</creditLine>
         </rightsResource>
    </resourceSet>
</resourceWrap>
```